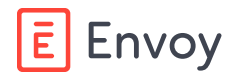

# **Envoy Visitors**

# **Safely welcome visitors with a touchless sign-in**

Protect your visitors' and employees' health and safety, and make visiting your office frictionless.

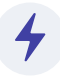

## **Speed up sign-in for visitors**

Have guests provide information and sign documents before they come on-site, so you can make sign-in near-instant and reduce the number of people waiting in your lobby at once.

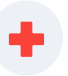

## **Protect the health and safety of employees and guests**

Minimize the spread of germs and limit the exposure of your entire office by making an otherwise high-touch process completely digital.

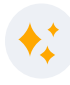

#### **Make a great first impression**

Show that you're a modern, techforward company with a digital sign-in and reassure visitors and your team that their health and safety are a priority in your workplace.

# **Ways to go touchless**

**Collect visitors' information in advance.** Require that guests answer questions, sign documents, and take their photo before they arrive.

**Sign in visitors straight from your dashboard.** Have your team sign-in visitors from the Envoy dashboard when they arrive so they don't need to touch anything.

**Instantly print badges and notify hosts.** Put your badge printer in a place that's accessible to guests and notify hosts of their visitors automatically, so no one is left waiting in your lobby.

**Provide mobile access to locked doors.** Connect Envoy to OpenPath or Kisi to let guests navigate your workplace without needing to share keys.

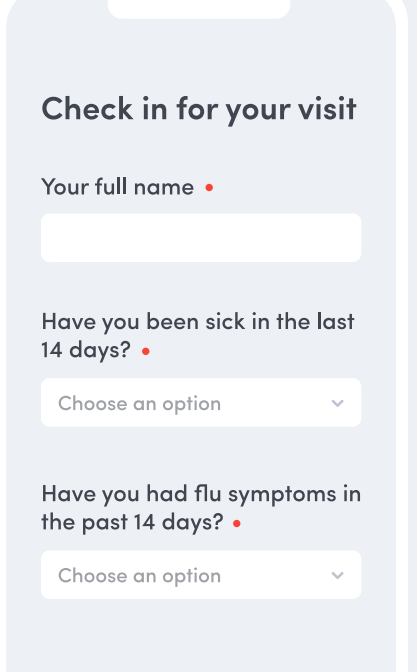

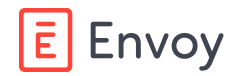

# **How to set up a touchless sign-in with Envoy**

Let visitors sign-in without touching your Envoy kiosk and remove badge and key handoffs to limit your employees' and visitors' exposure.

#### **Step one**

Pre-register all expected visitors. Visitors will receive an email with a link to "check in" where they can complete your sign-in from their phone or desktop.

#### **Step two**

When visitors arrive, check your dashboard to make sure they've completed your sign-in. Ask them to find the invite and sign in from their mobile phone.

#### **Step three**

Sign visitors in from your dashboard to indicate they've arrived. Envoy will automatically print a visitor badge and notify the visitor's host of their arrival.

#### **Step four**

Place your badge printer on your front desk or somewhere that's visible and accessible to the visitor, so they can grab their badge without assistance.

## **Step five**

Connect Envoy to Kisi or OpenPath via the integrations page in your dashboard. Signed in visitors will receive a text message that links to a web portal where they can tap to open locked spaces.

## **Step six**

Greet visitors with a foot five or a friendly elbow tap.

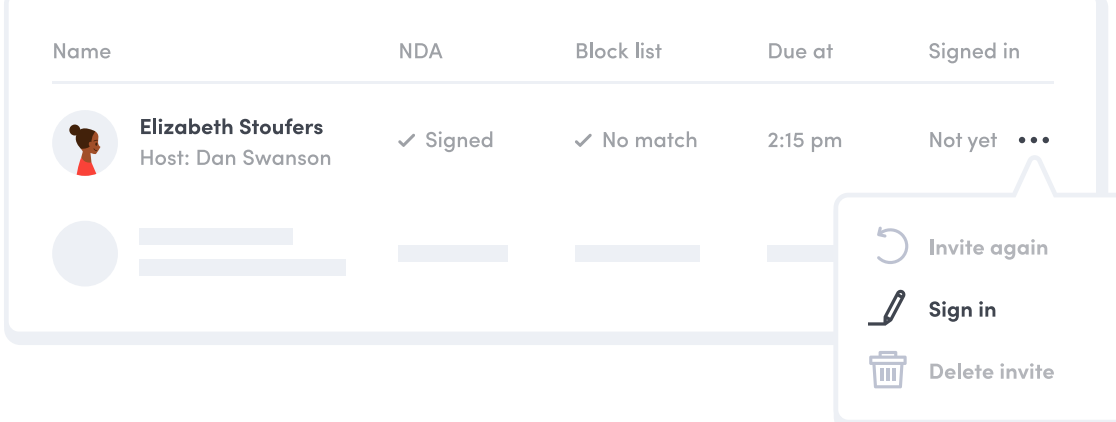

# **Want to learn more?**

Contact our team to learn how Envoy can help you stay safe during the coronavirus or other emergencies at [sales@envoy.com](mailto:sales%40envoy.com?subject=).